### **12. Basics of Information Gathering (Reading, Screening, Strategy)**

Prof. Dr. Uwe Aßmann Softwaretechnologie Fakultät Informatik Technische Universität Dresden 2013-1.1, 11/27/13 uwe.assmann@tu-dresden.de http://st.inf.tu-dresden.de/asics http://st.inf.tu-dresden.de/vba

**1**

**3**

- Data, Information, Knowledge
- 2) Reading Process RIK
	- 1) Checking Relevance of **Texts** 2) Information Aquisition
		- 3) Knowledge Aquisition
- 3) Other Reading Methods
- 4) Methods of Recite
- 5) Information gathering

**Academic Skills in Computer Science, © Prof. Uwe Aßmann**

#### **13.1. Data, Information, Knowledge Aquisition in Science**

Repetition for ASICS

**Obligatorische Literatur**

- ► Joachim Stary/Horst Kretschmer. Umgang mit wissenschaftlicher Literatur. Cornelsen.
- ► Christine Stickel-Wolf, Joachim Wolf: Wissenschaftliches Arbeiten und Lerntechniken. Erfolgreich studieren – gewusst wie! Gabler, 5., aktualisierte und überarbeitete Auflage 2009
- ► Reading methods are well described under http://www.teachsam.de/
- ► http://cseweb.ucsd.edu/users/wgg/CSE210/howtoread.html

#### **Science is about DIKW (Data, Information, Knowledge, Wisdom)**

Philosophy of Science quarrels about the right model for DIKW.

The relationship of DIK and W is important for science, because

- Natural science fnds data in the world and has to interpret them to knowledge
- Technical science should use knowledge to solve problems, but needs to be wise, because technology can be dangerous (e.g., see the use of nuclear energy)
- ► One DIKW model is the DIKW pyramid:

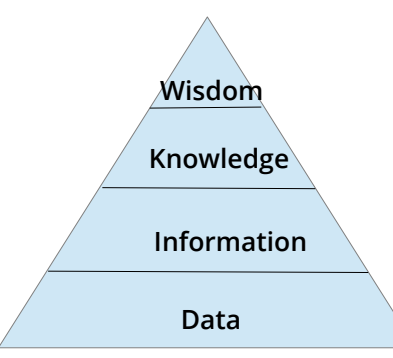

 $\mathbf{S}$ 

Academic M kills in  $\circ$ o $\mathbf s$ o. uter S cie  $\bm{\mathsf{c}}$  $\overline{\circ}$ Prof. U

w eAßmann

**4**

Acaರ emic ທ kills in  $\circ$ o $\mathbf{r}$  $\mathbf{r}$ uter S

<u>ू</u>

cie nce, ©

Prof. U w eAßmann

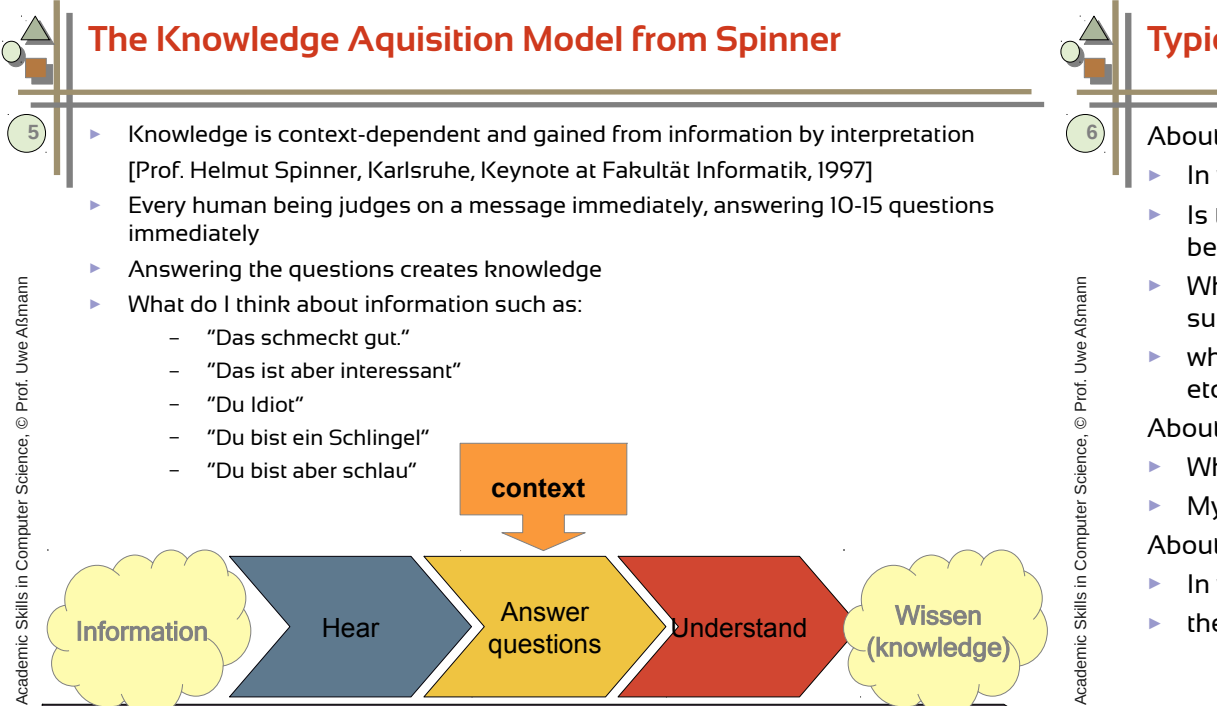

**Communication** 

#### **Typical Questions for Interpretation**

About the sender:

- In which emotional state is the sender? (angry, sad, happy, joking, serious)
- ► Is the sender trustworthy? (unknown, friend, competitor, enemy, have I been disappointed by him already?)
- $\blacktriangleright$  Which personality has the sender? (serious human being, funny, thinker, surperfical type, depressive,...)
- ► which channel has the sender used previously (facts, emotions, relations, etc.)?

About the receiver:

- ► Which are my current expectations? Which channel do I expect?
- ► My emotional state

About the context:

 $\mathbf{S}$ 

- ► In which state is the relationship (peace, quarrel, ..)
- $\blacktriangleright$  the communication? (stress, hurry, joking, ..)

#### **13.2. "Lazy" and Efficient Reading Process with Revelance Check, Information and Knowledge Aquisition (RIK)**

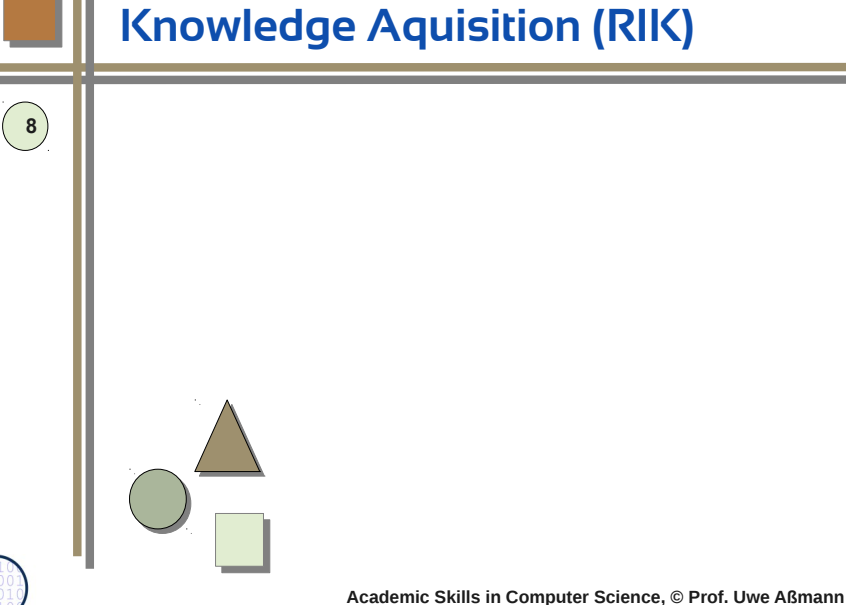

8

 $\mathbf{s}$ 

#### **How Information Becomes Knowledge**

- How do you interpret the remarks
	- "Das schmeckt gut."
	- "Das ist aber interessant"
	- "Du Idiot"
	- "Du bist ein Schlingel"
	- "Du bist aber schlau"
	- from your partner? from your friend? from your mother?
- from your competitor?
- ► from your boss?

**Knowledge is what remains after answering questions. Knowledge is what remains after answering questions.**

**Knowledge is what remains in the scientist after Knowledge is what remains in the scientist after answering questions of his value system. answering questions of his value system.**

 $\mathbf{s}$ 

Academic Skills in Computer S cie nce, ©

Prof. U w eAßmann

#### **Problems with Reading**

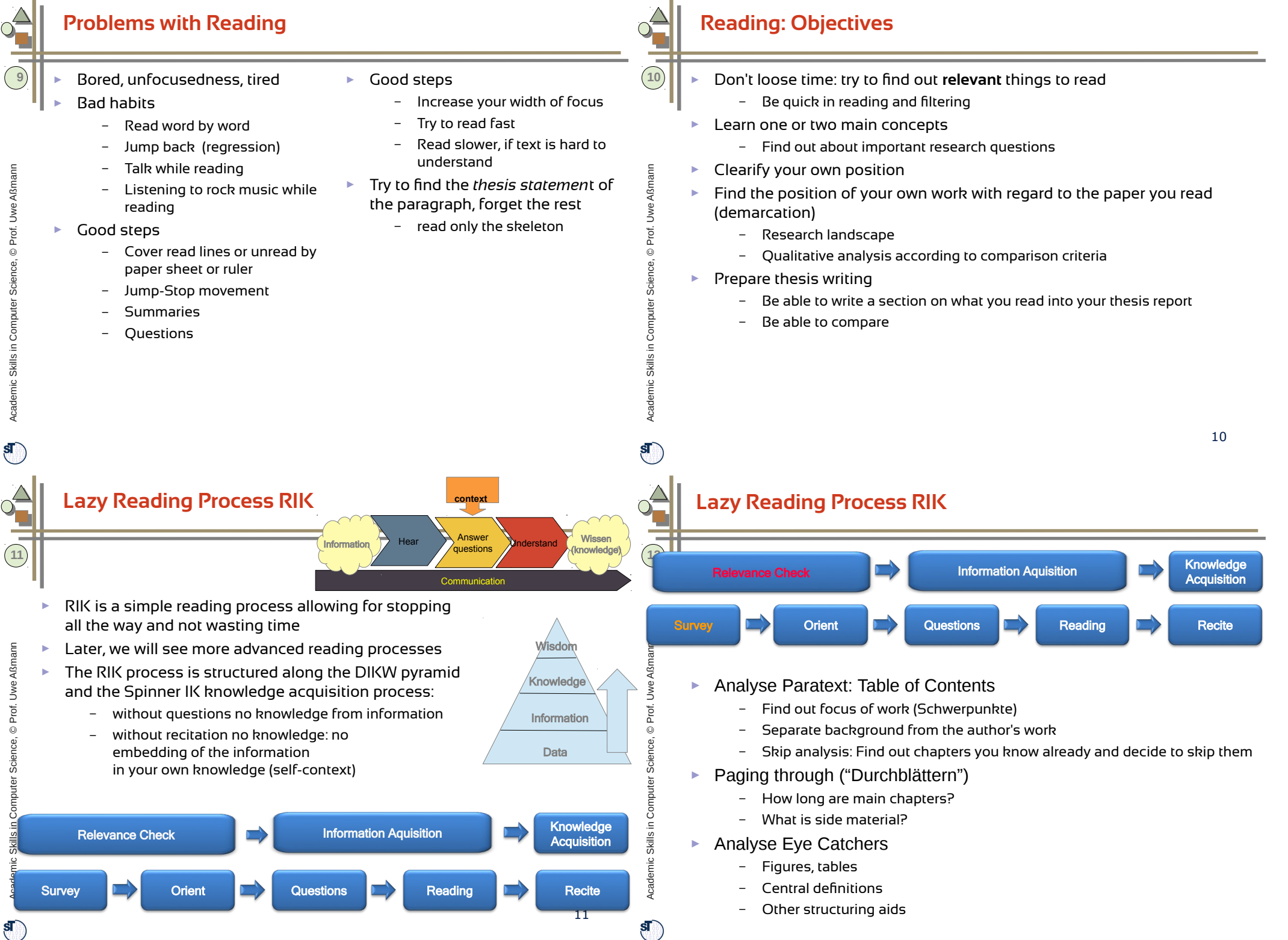

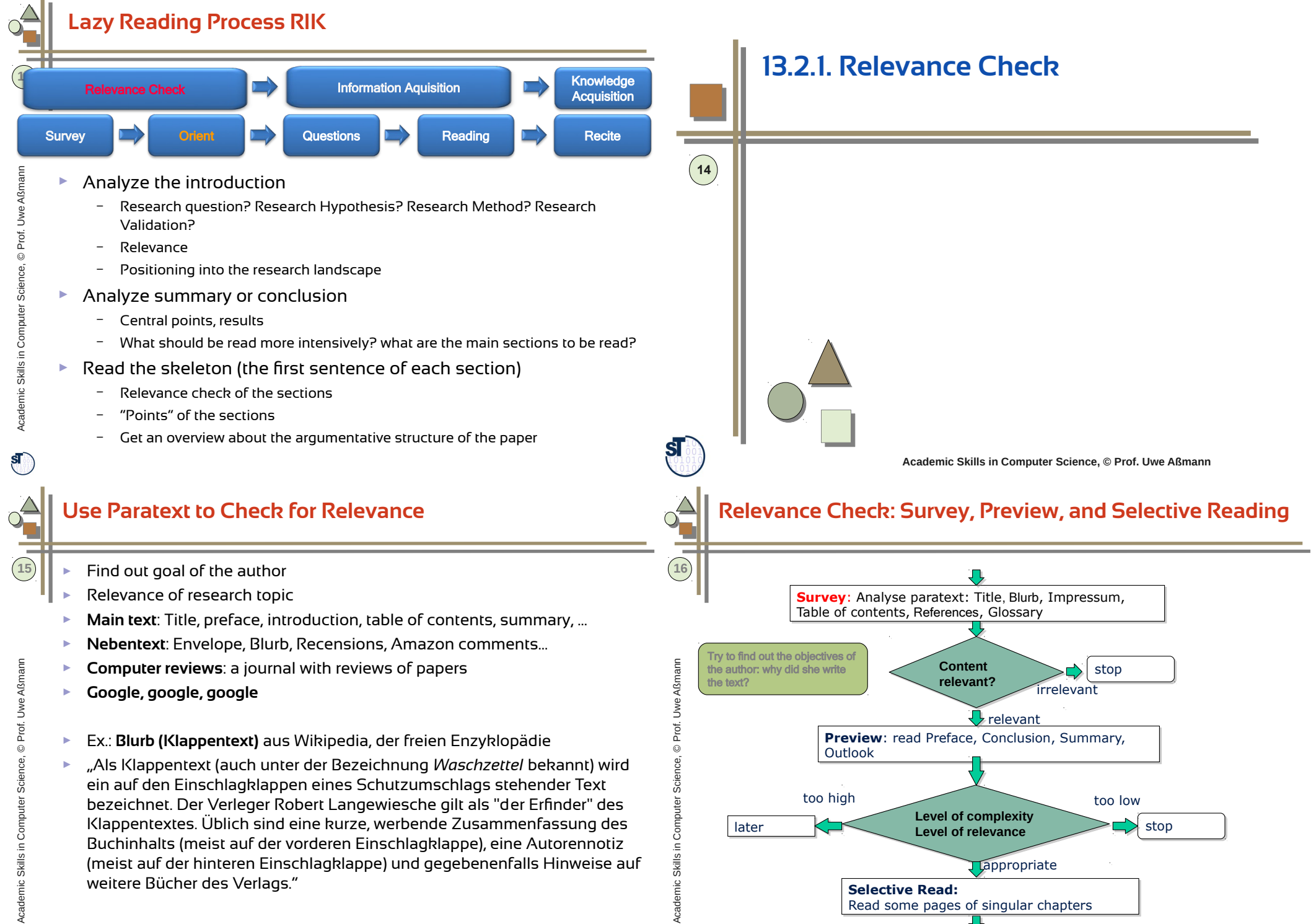

<u>ू</u>

buy, lend, read, excerpt book

 $\mathbf{s}$ 

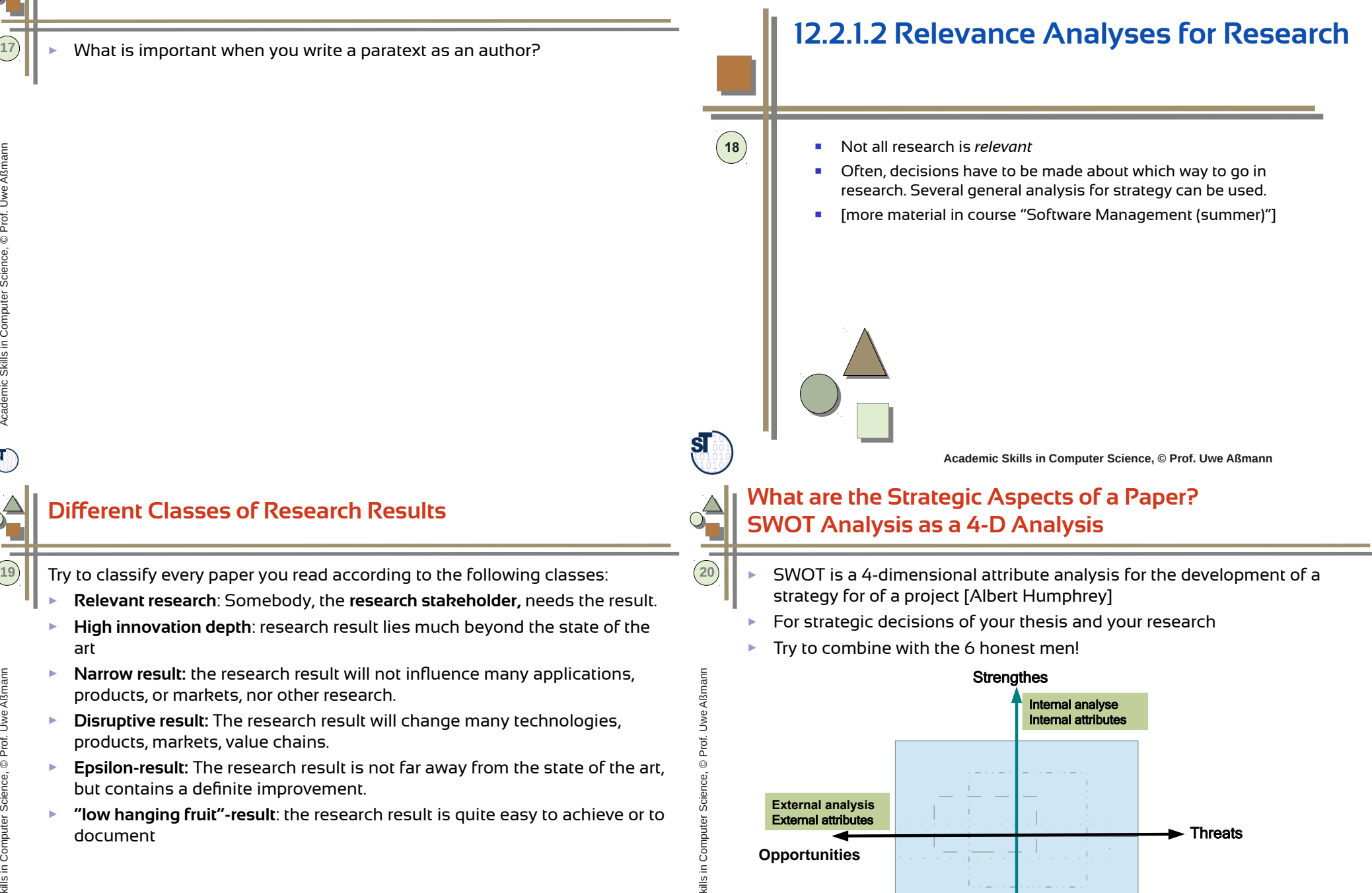

A $\bm{\mathsf{c}}$ ademic M

 ${\bf s}$  ,

Weaknesses

 $\overline{\text{S}}$ 

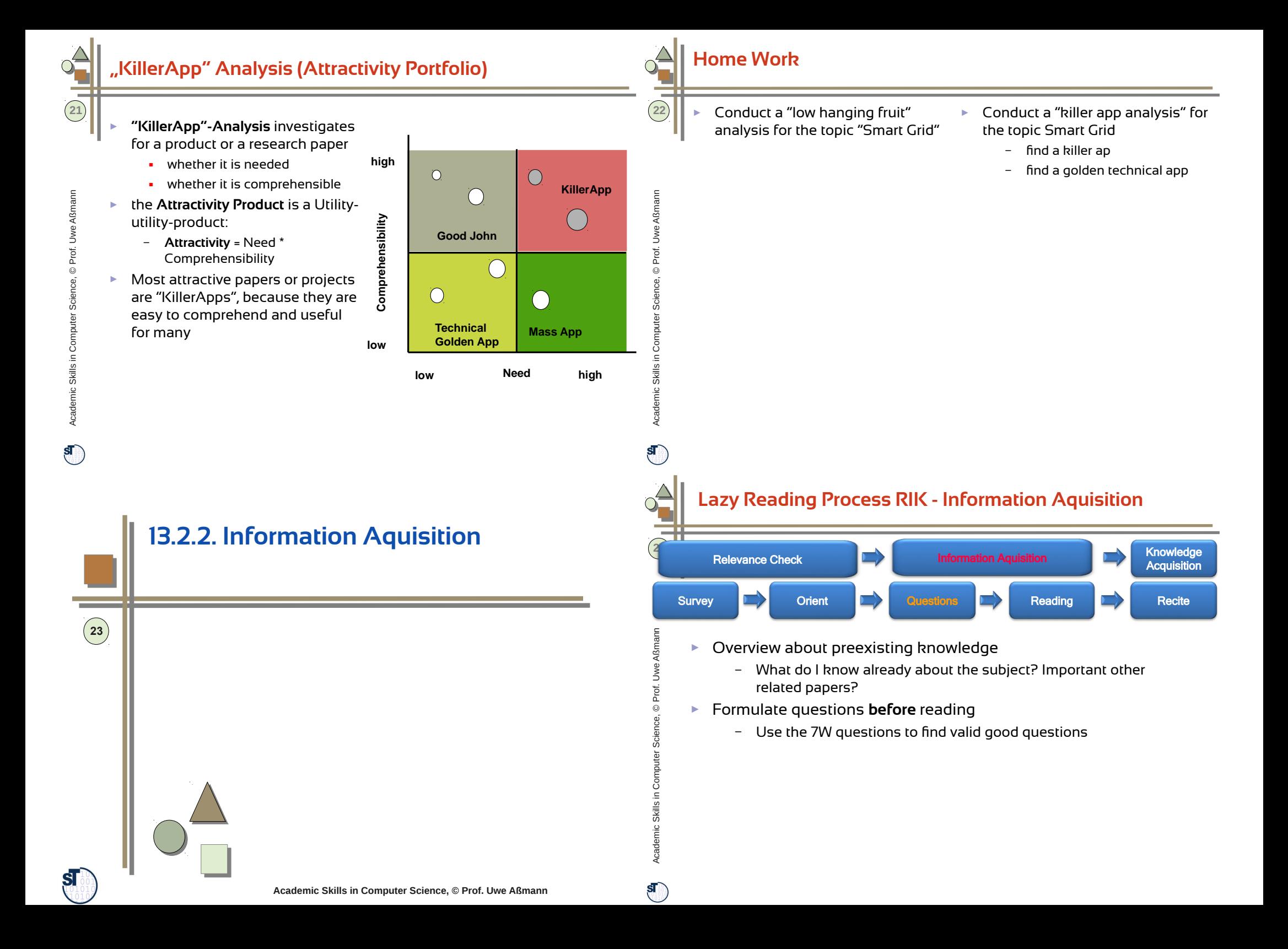

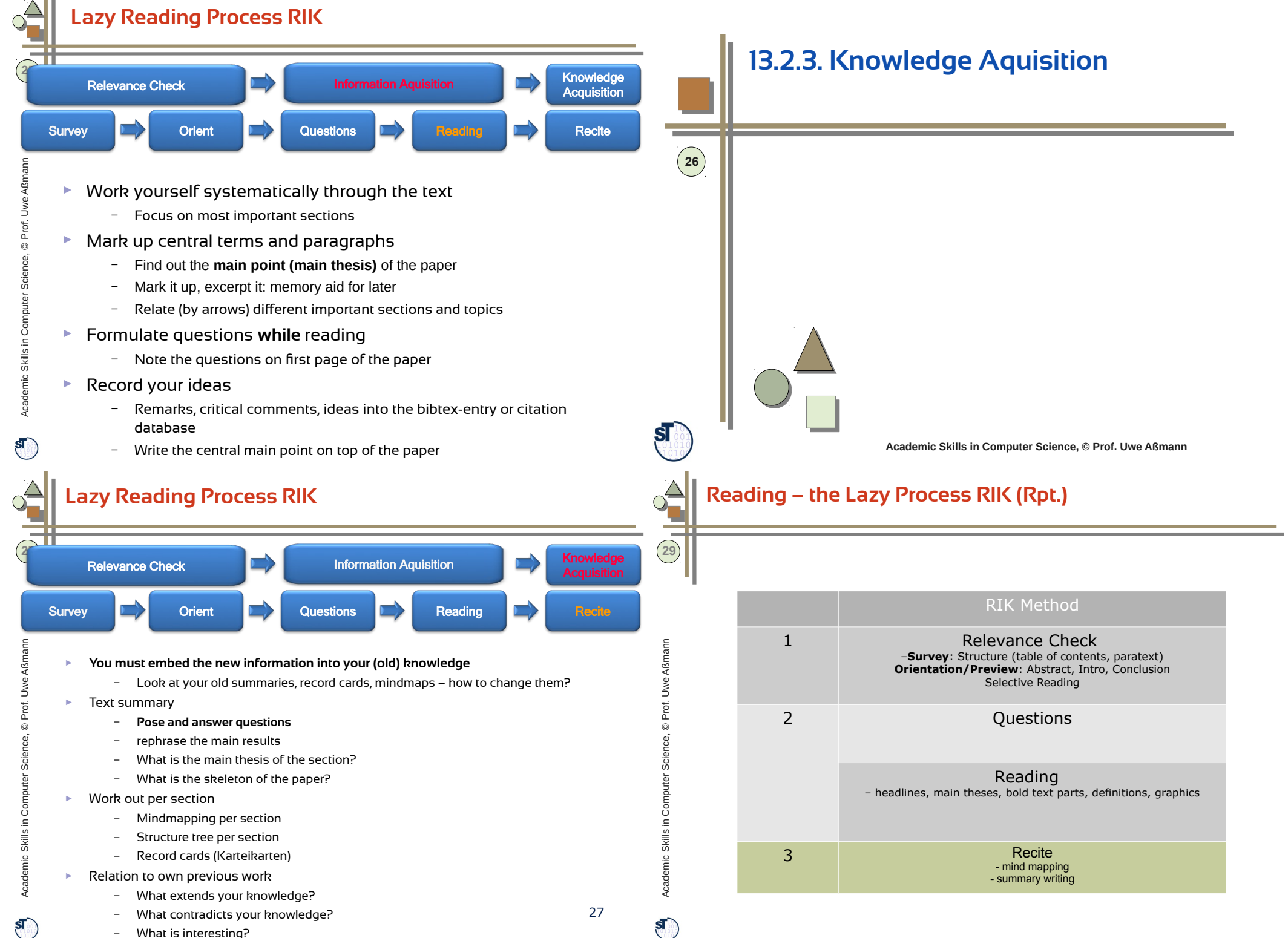

#### **Before-Reading and After-Reading Questions 13.3. Other Reading Methods 31** *Before-Reading After-Reading* What do I know already? (previous Impression: knowledge) ► [PMI-Method of de Bono] ► What would I like to know?  $\blacktriangleright$  What was positive (P)? **30** Prof. U w eAßmann► What do I know about the author?  $\triangleright$  What was negative, minus? (M) ► What is my goal? ► What disappointed me? ► Apply the 6+1 honest serving men ► What surprised me? (I) cie nce, © Content: Computer S  $\blacktriangleright$  What was the main thesis? ► Supporting points? Skills in Academic  $\mathbf{S}$ **Academic Skills in Computer Science, © Prof. Uwe Aßmann**  $\circ$   $\triangle$ **Other Reading Methods Comparison of Reading Methods**  $\overline{\phantom{a}}$ **32 33** SQ3R-Methode **PQ4R-Methode PQ4R-Methode S2QAR Methode** (Smith) 1 a Survey/Relevanzprüfung Preview/Vorprüfung/ Survey/Relevanzprüfung Preview/Vorprüfung/ Survey/Relevanzprüfung – do this as fast as possible R SQ3R Method PQ4R Method S2QAR Method ●Paratext analysis (table of contents, ●Paratext analysis (table of contents, Klappentext, summary) Klappentext, summary) ●Abstract, Introduction and Conclusion ●Abstract, Introduction and Conclusion ●Selective inspection of chapters •Selective inspection of chapters Robinson 1961 Thomas & Robinson 1972 Smith 1977 Aßmannßmannb Summary/Zusammenfassung – what is the content of the text? What is the point of the text? the controlling idea? A SQ3R is reflection-oriented. 2 w eimproved SQ3R (could be oriented towards active § 2 c Questions/Fragen Questions/Fragen Questions/Fragen – Before-Reading Questions. – Before-Reading Questions. – Before-Reading Questions. called SQ4R) with additional Uses mindmaps and answering of questions I Do not look into text **Drof.** Prof. summaries in the ..recite phase ..reflect" d Reading/Lesen Reading/Lesen no not read! cie nce, © ce, © phase" Answer questions – Answer questions - find main points - find main points n $\frac{a}{c}$  3 e Reflect/Nachdenken Answer/Antworten Computer S  $\frac{d}{dt}$  K – Beispiele, Text auf vorhandenes Wissen •- Do not look into text über das Beschriebene beziehen **S**urvey, **P**review, **S**urvey,  $\mathbf{C}$  . f Recite/Rekapitulieren Recite/Rekapitulieren  $\mathsf s$ **Q**uestions, **S**ummary, **Q**uestions, – Mindmaps per section •– Mindmans per section Co- bullet minutes, summary writing ●- bullet minutes, summary writing **R**ead, **Q**uestions, **R**ead, – Explain text •– Explain text Skills in Skills in Answer questions ●Answer questions **R**ecite and **R**eflect, **A**nswer and **R**eview **R**ecite and **R**eview Academic ademic g Review/Repetieren Review/Repetieren Reading/Überprüfung der Antworten **R**eview – Look at recitings again •– Look at recitings again •– Read text and answer questions again –Answer questions again •–Answer questions again cA

 $\mathbf{s}$ 

 $\overline{\mathbf{S}}$ 

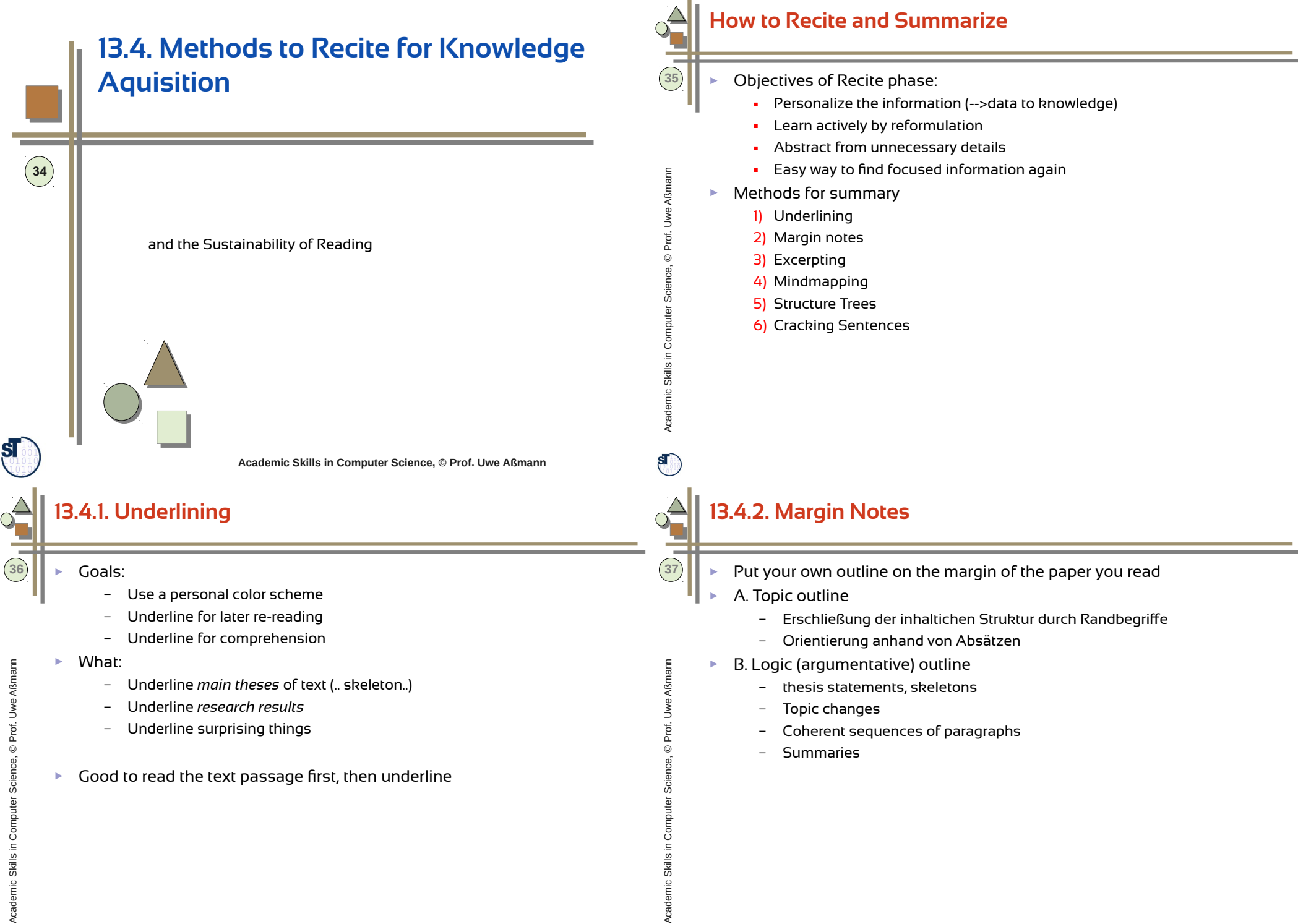

 $\mathbf{s}$ 

 $\mathbf{S}$ 

## **13.4.3. Excerpting**

- ► Bottum-up process
	- ► Excerpting can have a *specific* or *global* question in mind
	- Step 1: Orientation
		- Overview to understand the structure of the paper
- ► Step 2: Excerpting all paragraphs
	- What are the topics? theses?
- ► Step 3: Excerpt all sections
	- Do summaries for sections
	- Step 4: Excerpt a summary sentence for whole text

subclause ► A **uphill sentence** starts with a subclause followed by the main clause:

, On that day when it was dark and the sun was hidden behind the clouds, John Silver left his home forever."

- ► If the main clause comes too late, it is hard to understand
- ► Change sub and main clause
- ..John Silver left his home forever,

caರ emic ທ kills in  $\circ$ o $\mathbf{r}$  $\mathbf{r}$ uter S cie nce, ©

 $\mathbf{s}$ 

**41**

Prof. U w eAßmann

**39**

on that day when it was dark and the sun was hidden behind the clouds."

**Use Mindmapping, Structure Trees, ...** 

#### **Refactoring Sentences: Verbalisation**

- Verbalisierung a sentence helps to understand it
- **BSp.** "Dass ein Leser Wort- und Satzsinn versteht, kann in Aussagen über den Text zum Ausdruck kommen."
- Zum Ausdruck kommen => ausdrücken
	- . Dass ein Leser Wort- und Satzsinn versteht, kann sich in Aussagen über den Text ausdrücken."

# **13.5 Information Gathering**

**40**

 $\mathbf{s}$ 

Academic Skills in Computer S cie nce, ©

Prof. U

we Aßmanr<br>.

**38**

main clause

#### **Search Machines**

- ► Google scholar http://scholar.google.de
- ► bib search engine http://liinwww.ira.uka.de/bibliography/index.html
- DBLP at Trier University
	- http://www.informatik.uni-trier.de/~ley/db/index.html
- ► Springer LNCS
- ► ACM Digital Library www.acm.org/dl
	- ACM Journals
	- ACM Conferences
- ► IEEE explore
- ► Research Gate

**Who tried what already? Experiences?** 

# **What to Cite**

- Distinguish primary from secondary sources
	- Read and cite primary sources!
	- If you found a good pedagogic overview article interesting for others, too, you may also cite this secondary source
- ► Important journals in Software Engineering
	- ACM Transactions on Software Engineering and Methodology (TOSEM)
	- ACM Transactions on Programming Languages and System (TOPLAS)
	- **IEEE Software**
	- Springer Software and Systems Journal (SoSym)
- ► Overview journals or bibliographies for certain topics
	- ACM Computing Surveys

## **Information Gathering (Recherche)**

- Most often, literature is found today on the internet.
	- Google scholar
	- Research gate
	- bib-Server in Karlsruhe
	- dblp search engine
- ► Use the SLUB license to fnd papers with Springer, ACM, IEEE.
- ► For non-licensed papers, use the SLUB search engine
	- http://www.slub-dresden.de/
	- Go and lend a paper copy
- ► Saxony stores most of its Master's thesis and PhD theses on "Quality Content of Saxony", our permanent pdf server
	- http://www.qucosa.de/

cademic ທ kills in  $\circ$ omputer S

 $\mathbf{s}$ 

A $\bm{\mathsf{c}}$ ademic M kills in  $\circ$ o $\mathbf s$ o. uter S cie  $\bm{\mathsf{c}}$ e, ©

<u>ू</u>

Prof. U w eAßmann

**45**

cie nce, © D Prof.

we Aßmanr<br>.

**43**

– Here you can fnd most of the Master's theses of the chair of Software Engineering.

#### **Homework: Look for interesting Journals and**   $\infty$ **Conferences in Software Engineering**

Surf ACM, IEEE, Elsevier, Wiley, Springer

**44**

 $\mathbf{s}$ 

#### $\frac{1}{2}$ **Screening the World Fix Interesting Web Sites for News 47** Screening analyzes trends to find interesting subjects for research. Finding the newest news is very important for research. **46** Internal screening group: everybody presents something cool ► Interesting addresses: – Motivation: Discovering disruptive technologies early is very important – Www.mozillalabs.com – Track important web sites – Google labs – Collect new ideas for demonstrators – MIT media labs nn– Microsoft research – Collect interesting labcast videos and web sites on an inspiration site  $\equiv$ ßABerkeley CPS lab ► Research Blog e $\geq$ Prof. U – Golem.de ► Paper reading group **Technology Review** e, © c– Heise Newsticker ncie uter S  $\mathbf{r}$  $\mathbf{r}$ o $\circ$ kills in ທ mic eರ acA $\mathbf{S}$  $\infty$ **Homework – The Weekly Schmidt The End - Homework 49** Write an outline of an essay - "Why the Euro should not be given up". Many slides are courtesy to Birgit Grammel, Dr. Birgit Demuth – Background: European debt crisis, Greeks almost bankrupt etc. ► Read frst Helmut Schmidt's essay "Sechs Gründe, warum der Euro nicht scheitern darf" from "Einmischungen", S. 169. Apply PQ4R. – Write down questions w eAßmann– Summarize the article with a mind-map or structure tree – Recite it loud to your friend ► Try to fnd one other article on the web sites of FAZ, Süddeutsche, Zeit or  $D$  Prof. similar, on the subject, and select some of your arguments from the ce, © material. Read with PQ4R. uter S cie n $\blacktriangleright$  For the outline, use your recited material. ► After you have written a clear argumentative outline, write an introduction Compand a conclusion. $\varepsilon$ M mic edacA

<u>ू</u>

 $\mathbf{S}$ 

**48**

 $\mathbf{s}$ 

#### **Homework – The Weekly Churchill**

- ► Write an outline of an essay "Why Germany should belong to Europe".
	- Read first Winston Churchill's speech "Council of Europe". Apply PQ4R.
		- https://www.winstonchurchill.org/learn/speeches/speeches-of-winstonchurchill/1946-1963-elder-statesman/111-the-council-of-europe
		- Write down questions
		- Summarize the article with a mind-map or structure tree
		- Recite it loud to your friend
- ► Try to fnd one other article on the web sites of FAZ, Süddeutsche, Zeit or similar, on the subject, and select some of your arguments from the material. Read with PQ4R.
- ► For the outline, use your recited material.
- ► After you have written a clear argumentative outline, write an introduction and a conclusion.